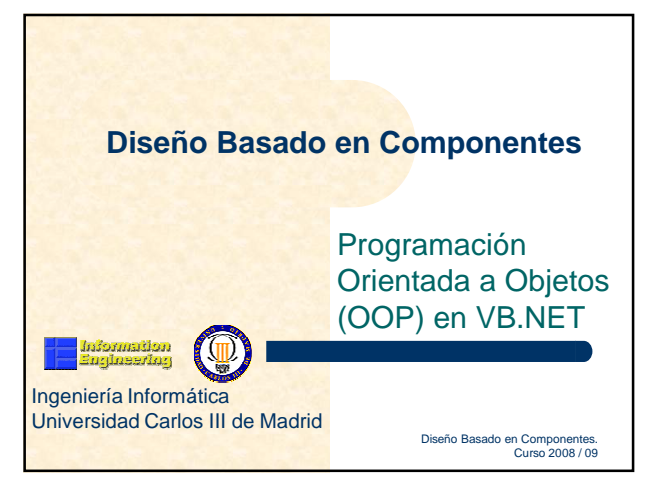

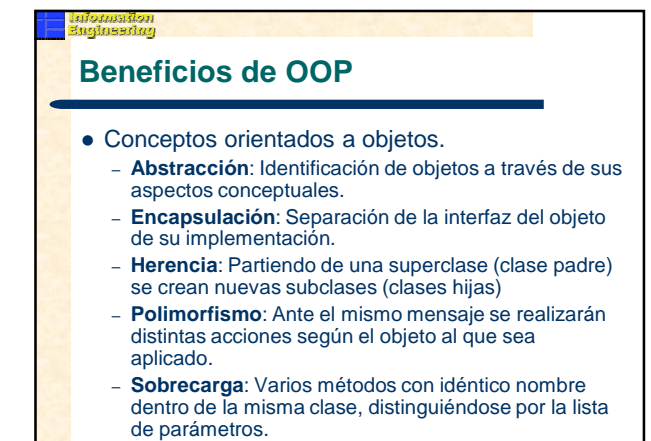

## nformañon<br>Bejlneerlag

### **OOP: Clase**

- Especificación de un conjunto de objetos con **estructura** y **comportamiento** comunes.
- Comportamiento (operaciones): operaciones o servicios que pueden realizar los objetos de la clase, en respuesta a mensajes recibidos de otros objetos.
- Estado (atributos): valores almacenados en el objeto de la clase, resultado de las operaciones pasadas.
- Los atributos y las operaciones relacionadas se empaquetan juntas y se definen como un tipo.
- Molde para crear objetos.

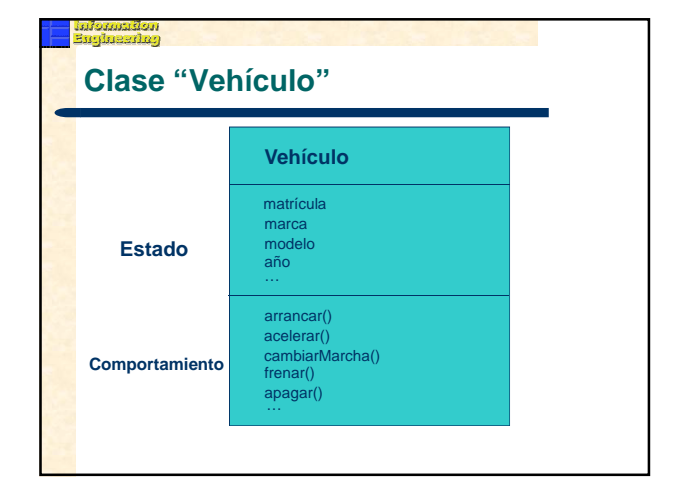

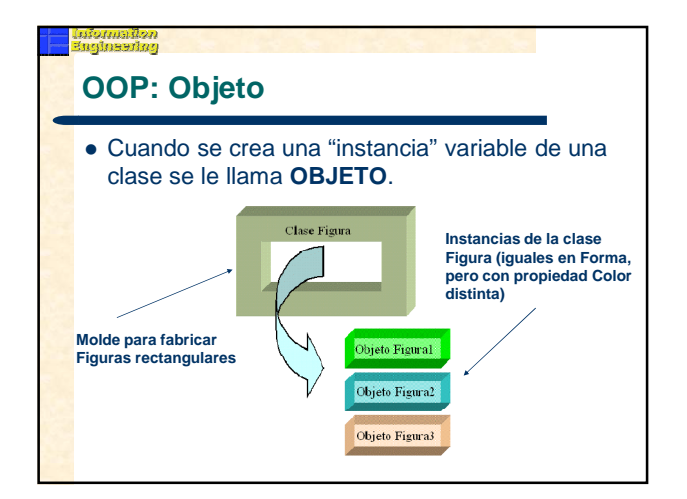

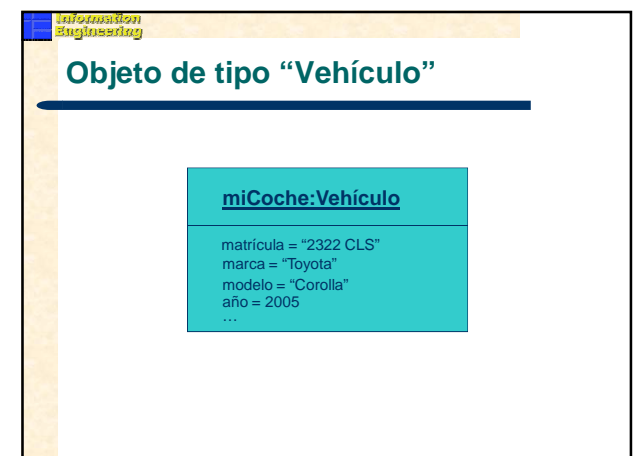

## **Clases en VB.NET (I)**

d*iomation*<br>mhealan

- Normalmente un fichero de código por clase (aunque se pueden incluir varias clases en un mismo fichero).
- Una clase sólo puede heredar de una única clase (es decir, no se permite herencia múltiple).

**Public Class NombreCla** 'código de la clase End Class

# iomagon<br>Thestjo<sup>d</sup>

## **Clases en VB.NET (II)**

- Control de acceso a los miembros de una clase:
	- **Public**: El miembro clase será accesible por todo el código de la clase, sus subclases y otras clases.
	- **Private**: El miembro de la clase sólo será accesible por el código de la clase.
	- **Protected**: La clase será accesible desde el código de la clase y desde cualquier subclase.
	- **Friend**: La clase será accesible por todo el código de su proyecto o ensamblado.
	- **Protected Friend**: Combinación de los dos modificadores de acceso.

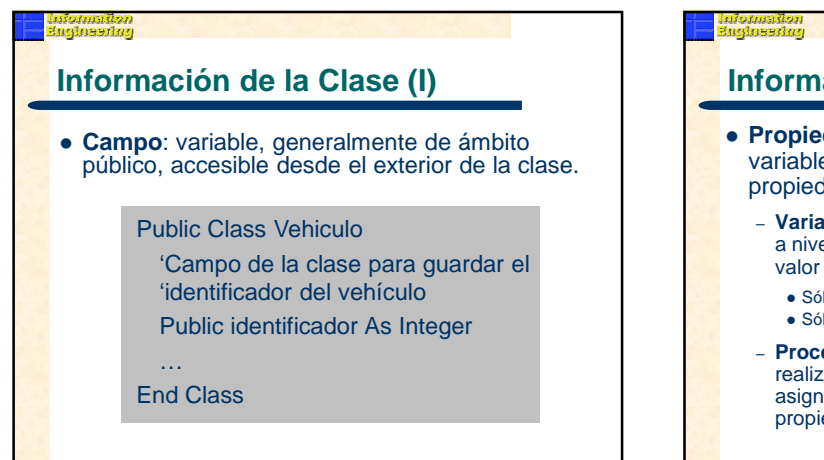

## **Información de la Clase (II)**

- **dad**: definida por dos elementos: una e de propiedad y un procedimiento de dad.
	- able de propiedad: variable con ámbito privado a nivel de la clase que se encarga de guardar el de la propiedad (atributo).
		- Sólo lectura: **ReadOnly Property**
		- Sólo escritura: **WriteOnly Property**
	- **Procedimiento de propiedad:** encargado de realizar las operaciones de acceso (GET) y asignación (SET) de valores a la variable de propiedad.

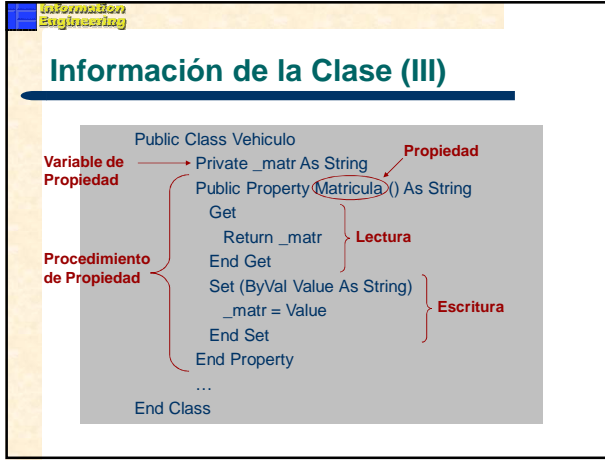

### **Métodos de la Clase (I)**

- Miembros de una clase que definen el comportamiento de los objetos.
- Procedimiento tipo **Sub**.
- Procedimiento tipo **Function**.
- Parámetros por valor: **ByVal**.
- Parámetros por referencia: **ByRef**.

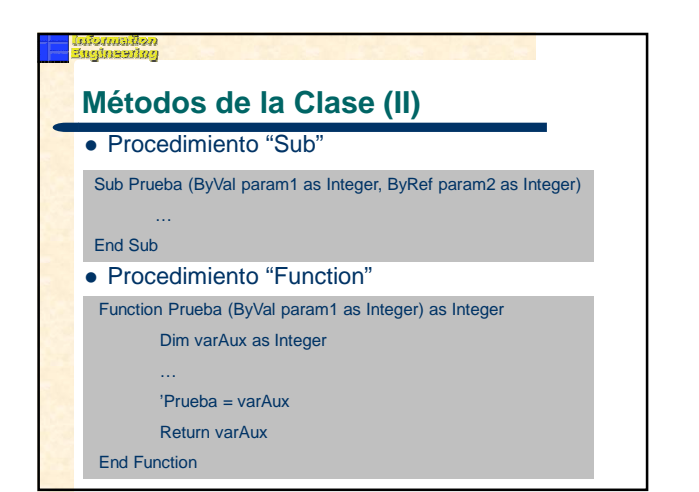

## **Métodos de la clase (III)**

- **Sobrecarga** de métodos (mismo nombre, distinta lista de parámetros): Para indicar que el método está sobrecargado, utilizar la palabra clave Overloads en la declaración del método.
- **Sobreescritura** de métodos (**polimorfismo**):
	- Para indicar que el método puede ser sobreescrito, utilizar la palabra clase **Overridable** en la declaración del método.
	- Para indicar que el método sobreescribe a otro ya existente, utilizar la palabra clave **Overrides** en la declaración del método.
	- Para indicar que el método no puede ser sobreescrito, utilizar la palabra clave **NotOverridable** en la declaración del método.

### **Métodos Constructores** Método público "Sub" con el nombre **New()**. Se invoca cuando se crea el objeto (**instanciación**). Útil para tareas de configuración iniciales sobre el objeto. • Pueden estar sobrecargados. Public Class Vehiculo … Public Sub New (ByVal marca as String, ByVal modelo As String) \_marca = marca  $modelo = modelo$ End Function End Class

- **Me y MyBase (I)**
- **Me**: Se utiliza para tener acceso a los miembros de la propia clase (ej., Me.calcularSalario(), Me. marca).
- **MyBase**: Se utiliza para tener acceso a los miembros de una clase base desde su correspondiente subclase.

# **Me y MyBase (II)** Public Class Administrativo : Inherits Empleado Public Overloads Sub calcularIncentivos(ByVal horas As Integer) ' Se llama a la clase base con MyBase para hacer ' en primer lugar los mismos cálculos de incentivos ' de la clase Empleado MyBase.calcularIncentivos() ' Después se hacen los cálculos propios de esta clase Me.\_incentivos += horas \* 15 End Sub End Class

### <u>ਵਰਸ</u><br>ਲੋਹਰ

### **Clases Abstractas**

- No permite la instanciación directa de objetos a partir de ella.
- Se debe utilizar la palabra clase **MustInherit** en el momento de su declaración.
- Los miembros abstractos de la clase irán declarados utilizando la palabra clave **MustOverride**.

### Public MustInherit Class Vehiculo Public Sub calcularCredito(ByVal balance As Integer) Me.\_credito = balance \* 0,4 End Sub

Public MustOVerride Sub calcularImpuestos () End Class

## *diomañen*<br>Bedreeden

### **Clases Selladas o No Heredables**

- Toda clase declarada en el código es en principio heredable.
- Para hacer que una clase no pueda tener subclases, se debe utilizar la palabra clase **NotInheritable** en el momento de su declaración.

Public NotInheritable Class Fichero 'Código de la clase End Class

# ormañon<br>Buesdon

## **Objetos en VB.NET (I)**

- Objetos en VB.NET:
	- Declaración e instanciación en distintas líneas de código.
	- Declaración e instanciación en la mísma línea de código.
	- Declaración e instanciación simultánea.

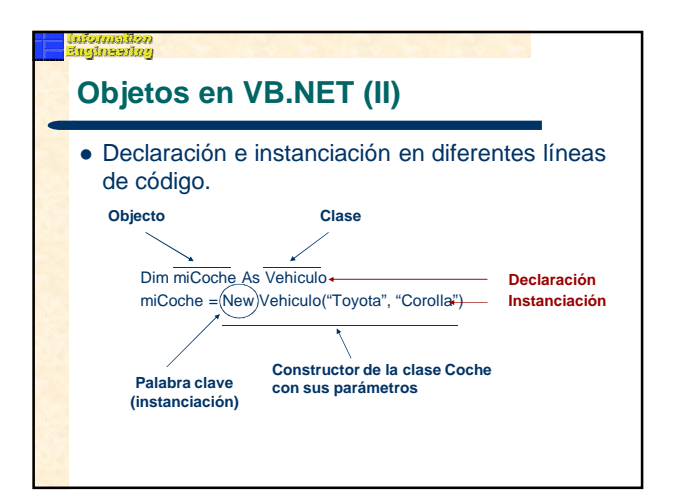

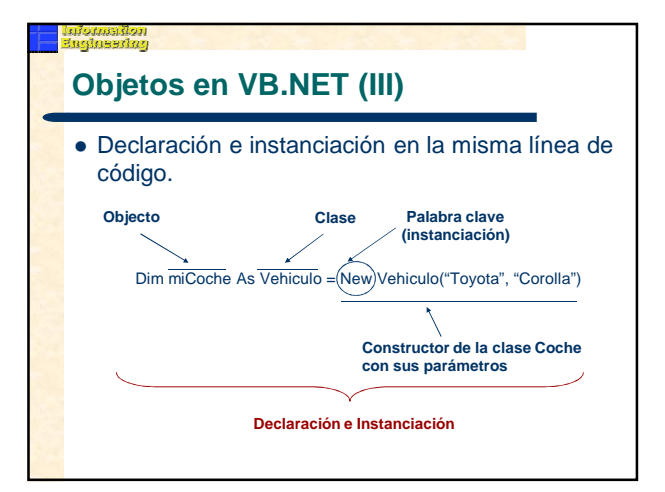

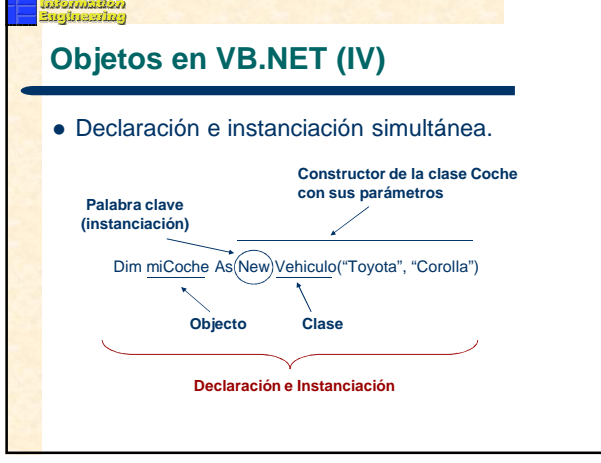

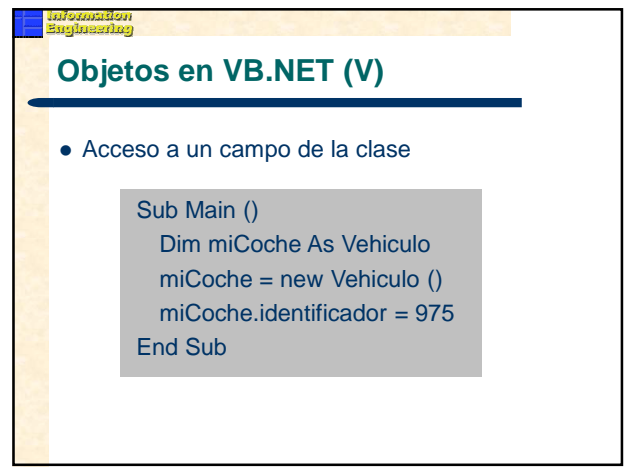

# Acceso a una propiedad Sub Main () Dim miCoche As Vehiculo miCoche = new Vehiculo ("Toyota", "Corolla") miCoche.Matricula = "8937 CZL" Console.WriteLine ("Matrícula coche: " & \_ miCoche.Matricula) Console.ReadLine() End Sub **Objetos en VB.NET (VI) Interfaces**

- Naturaleza declarativa: lista de propiedades y métodos que serán codificados en una o varias clases.
- Una clase puede implementar múltiples interfaces, pero solo puede heredar de una única clase.
- Las interfaces pueden proporcionar polimorfismo.
- Se utilizará la palabra clave **Interface** en su declaración.
- La clase que la implemente utilizará la palabra clave **Implements** en su declaración.

Public Interface Cadena

- ReadOnly Property Longitud() As Integer Function ObtenerValor() As String End Interface
- Public Class Empleado : Implements Cadena 'Código de la clase

End Class

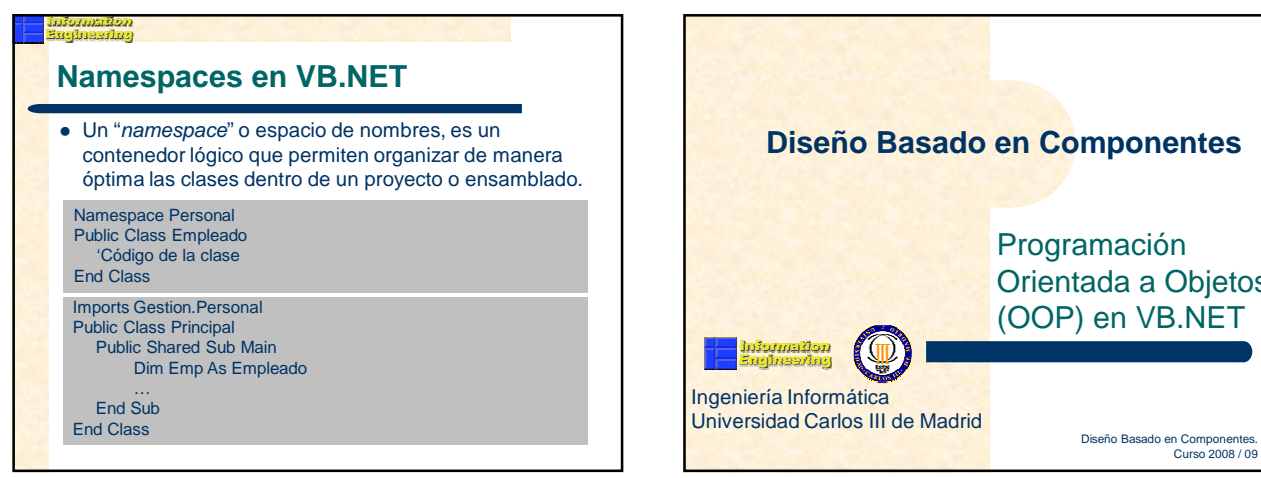

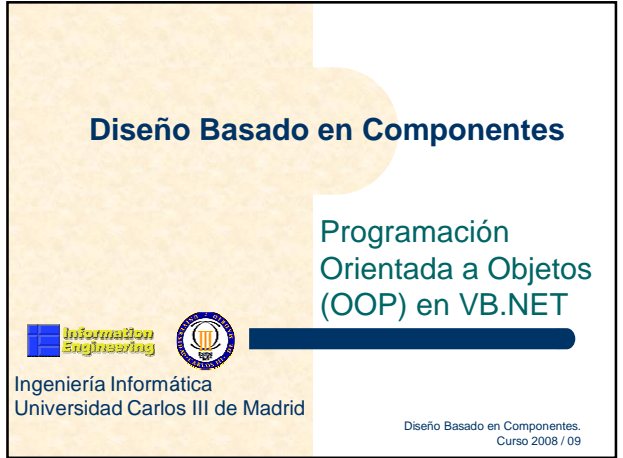